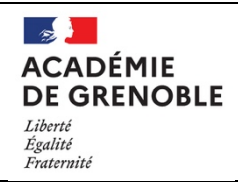

# **"Comment dévier la lumière ?"**

## **DESCRIPTIF DE L'ACTIVITÉ**

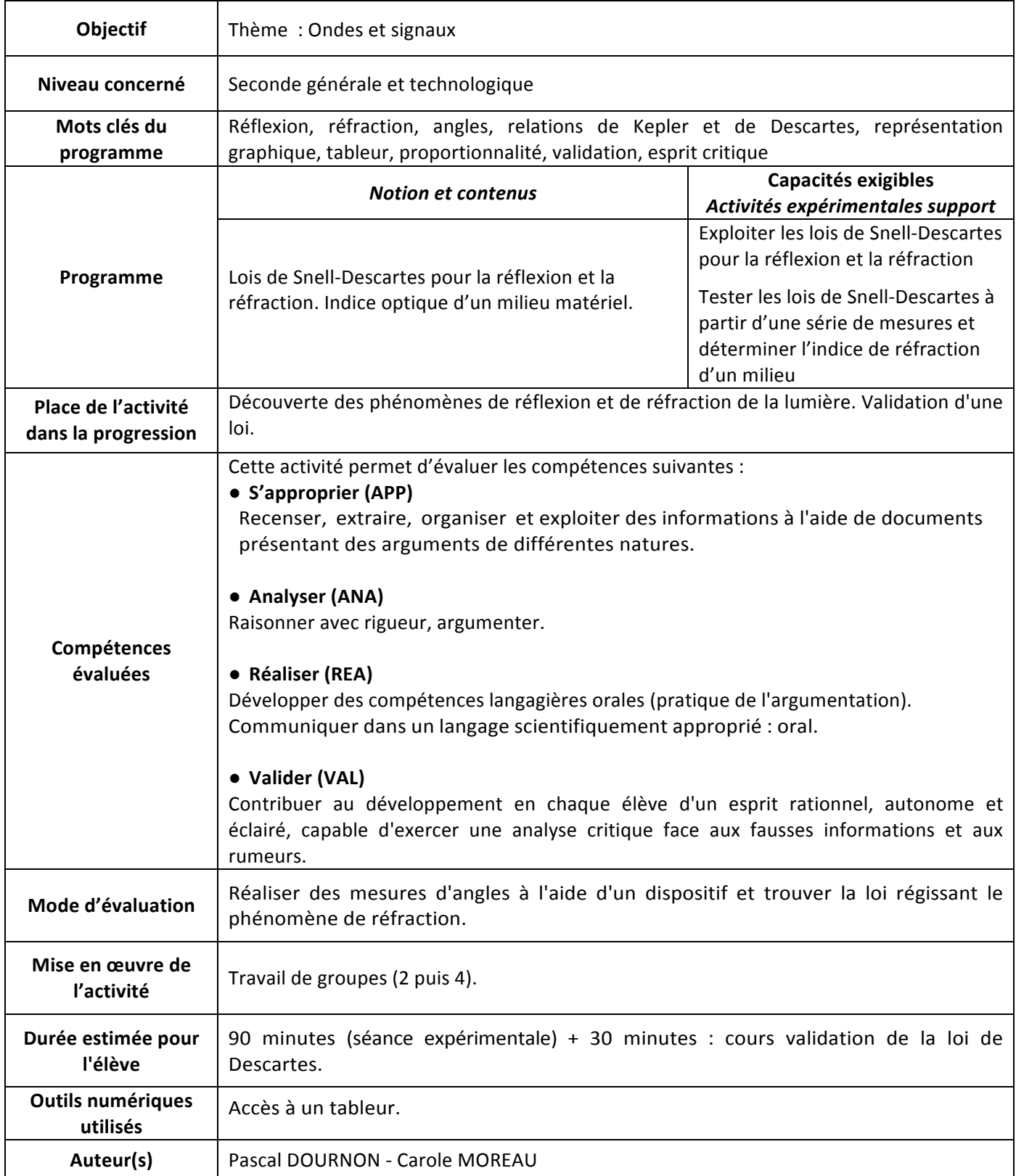

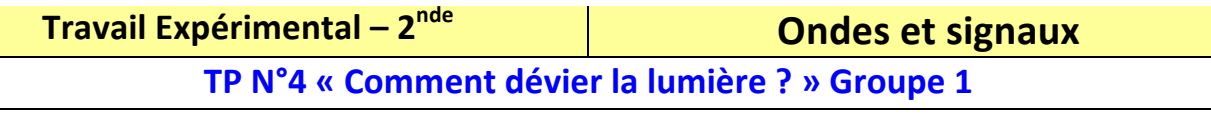

### *Objectifs :*

- *Reconnaître le phénomène et la loi de la réfraction.*
- Pratiquer une démarche expérimentale pour établir un modèle à partir d'une série de mesures et pour *déterminer l'indice de réfraction d'un milieu.*

## **1- Le phénomène de réfraction.**

### **a) Mise en évidence**

C'est d'Archimède (287-212 av J.-C.) que nous tenons probablement la première description expérimentale de la réfraction:

*«Si tu poses un objet au fond d'un vase et si tu t'éloignes du vase jusqu'à ce que l'objet ne se voie plus, tu le*  verras réapparaître à cette distance dès que tu rempliras le vase d'eau».

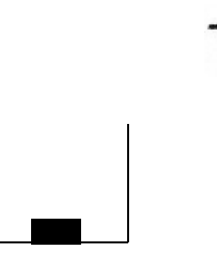

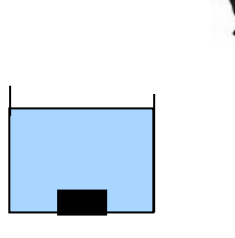

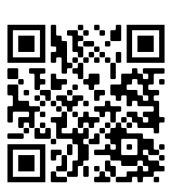

- Observer l'expérience d'Archimède à l'aide du bol et de la pièce.
- Essayer d'apporter une explication à ce phénomène en complétant le schéma ci dessus.
- **Conclusion**

Lorsque la lumière passe du milieu « air » au milieu « eau », elle …………………………………………………… ……………………Ce phénomène s'appelle la ……………………………………… de la lumière.

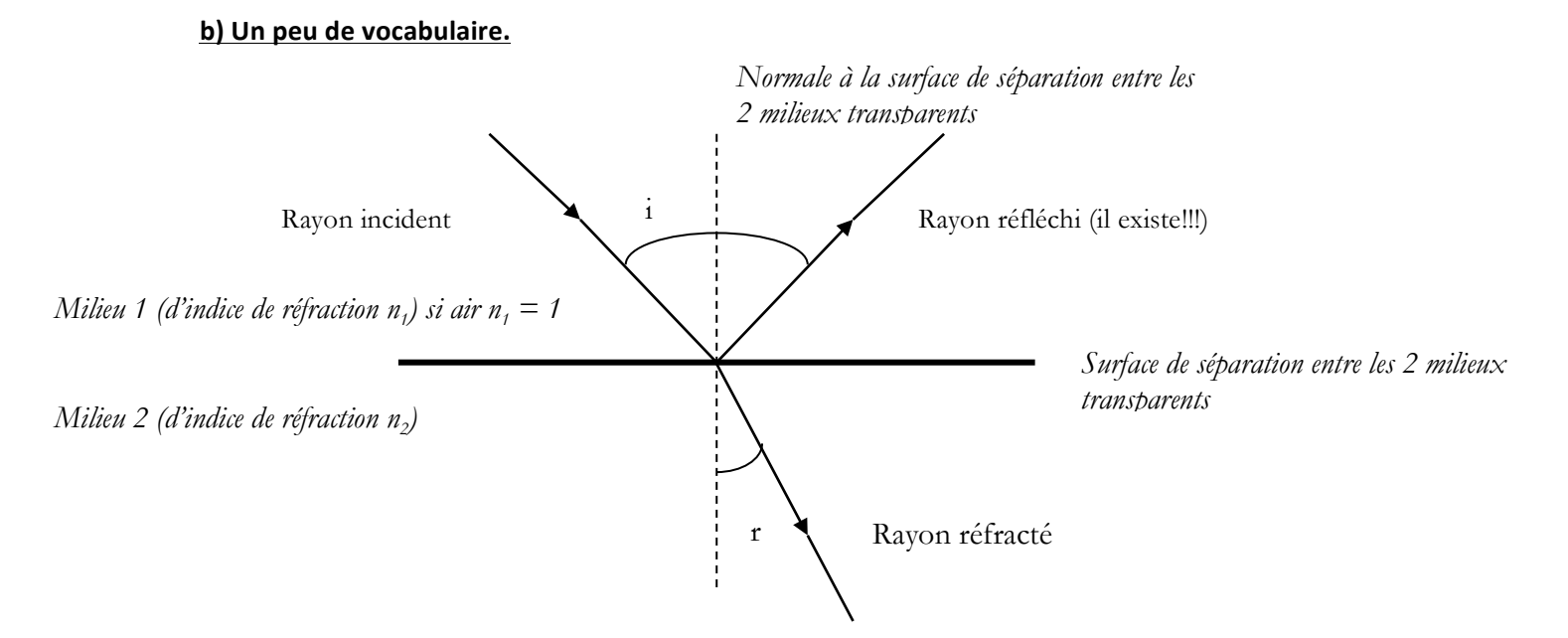

## **c) Mesure des angles d'incidence et de réfraction.**

*Matériel* : laser, disque gradué, demi-cylindre en Plexiglas.

**Schéma** : Eclairer le demi-cylindre en Plexiglas sous un angle d'incidence de 30,0°, de manière à faire se réfracter ron incident allant de l'air vers le Plexiglas, comme l'indique le

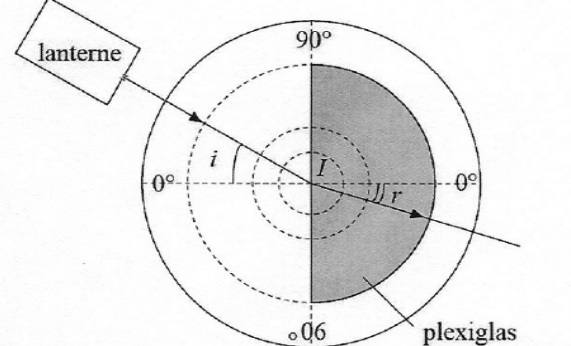

- 1. Repérer sur le schéma ci-contre :
	- surface de séparation entre l'air et le plexiglas,
	- rayon incident,
	- rayon réfracté,
	- la normale à cette surface (là où le faisceau le traverse).

2. Mesurer l'angle de réfraction pour différents angles d'incidence compris entre 0° et 35°. Reporter vos résultats dans le tableau ci-dessous.

#### *(penser à donner un nombre de chiffres significatifs cohérents)*

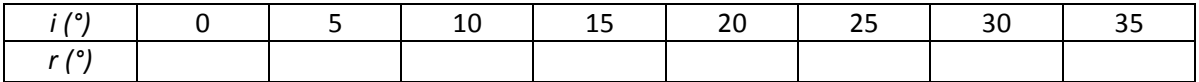

## **3- A la découverte de la loi de la réfraction.**

### a) Loi de la réfraction selon Kepler.

#### **Document N°1 : loi de la réfraction selon Kepler**

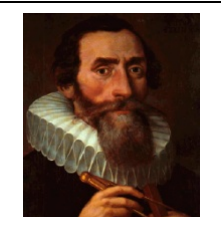

Johannes Kepler (1571-1630) est un astronome allemand célèbre pour avoir étudié l'hypothèse héliocentrique de Copernic, affirmant que la Terre tourne autour du Soleil et surtout pour avoir découvert que les planètes ne tournent pas autour du Soleil en suivant des trajectoires circulaires parfaites mais des trajectoires elliptiques.

Au début du XVIIe siècle, il travaille également sur la réfraction de la lumière et propose une loi selon laquelle **l'angle de réfraction i<sub>2</sub> est proportionnel à l'angle d'incidence i<sub>1</sub> selon la loi : i<sub>1</sub> = k × i<sub>2</sub>** 

 $\triangle$  Votre mission :

Vous êtes physicien à l'époque de Kepler et vous êtes chargé parmi par l'académie des sciences ainsi que plusieurs scientifiques prometteurs de vérifier ses résultats avant publication.

Comme tout bon physicien, vous avez décidé de vérifier la loi de Kepler sur la réfraction en traçant un **graphique.**

*Pour tracer le graphique, on utilisera les fonctionnalités du logiciel Excel.* 

#### **METHODE**:

- 1. Lire la fiche méthode sur la proportionnalité.
- 2. Choisir les axes du graphique à tracer pour vérifier la loi de Kepler (Préciser abscisse et ordonnée)

#### $\rightarrow$  **<sup>2</sup>** Appeler le professeur

- 3. Utiliser le logiciel Excel (Nouveau fichier et enregistrer le dans le répertoire physique-chimie de la classe : **NOM\_NOM 2D**).
- 4. Entrer les valeurs des angles i<sub>1</sub> et i<sub>2</sub> dans les **colonnes** A et B du tableur-grapheur.
- 5. Tracer alors la courbe en procédant comme suit :

sélectionner les colonnes concernées (la première sera mise en abscisse) puis en choisissant

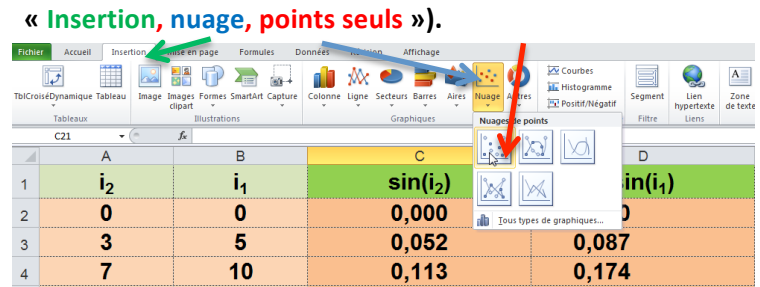

 Dans « **création** », 

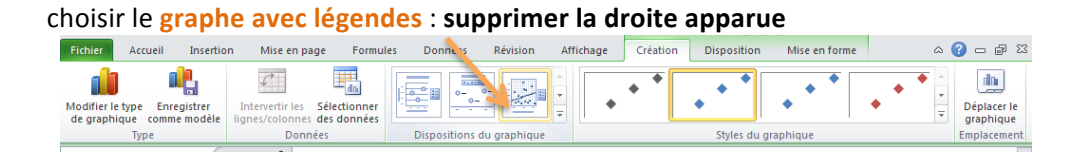

Légender et afficher le graphe dans une nouvelle feuille (cliquer à droite sur le contour du graphique):

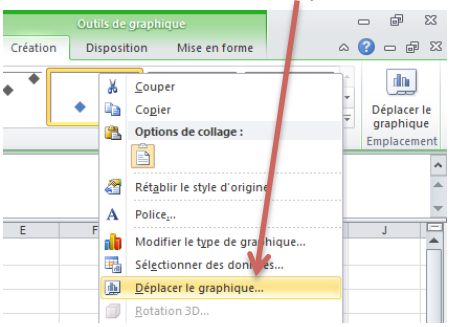

- 6. La représentation graphique obtenue valide-t-elle la loi de Kepler ? ………………………………………………………………………………………………………………………………………………………………………………… . ………………………………………………………………………………………………………………………………………………………………………………… .
- 7. Présenter vos résultats au groupe 2 et conclure en groupe : la loi de Kepler est-elle valable ? Sinon, que proposez-vous ?

Ecrire vos arguments et conclusions afin de pouvoir débattre de vos résultats avec les autres physiciens du groupe 2

………………………………………………………………………………………………………………………………………………………………………………… ………………………………………………………………………………………………………………………………………………………………………………… ………………………………………………………………………………………………………………………………………………………………………………… ………………………………………………………………………………………………………………………………………………………………………………… ………………………………………………………………………………………………………………………………………………………………………………… …………………………………………………………………………………………………………………………………………………………………………………

## b) Vers une solution législative : proposition d'une autre loi.

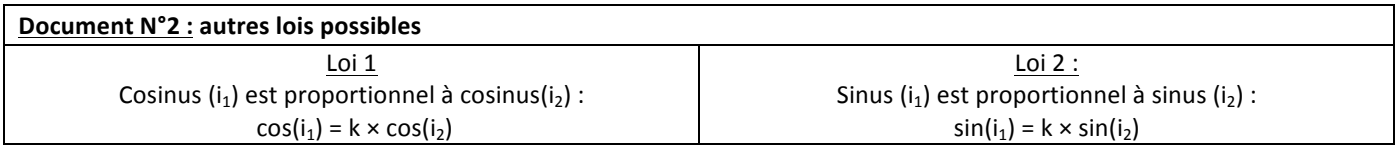

1. Répartir le travail pour tester les deux nouvelles lois proposées avec l'ensemble des mesures des 2 groupes à compléter sur le fichier Excel. (groupe 1 : loi 1 et groupe 2 : loi 2)

### 2. **Pour créer la grandeur cosinus** :

Créer et faire compléter dans les colonnes C et D respectivement : **cos** i<sub>1</sub> et **cos** i<sub>2</sub> par des formules : attention, Excel ne calcule que les cosinus des angles exprimés en radians, afin de convertir automatiquement les degrés en **radians, utiliser la formule suivante :**

« =cos(RADIANS(Case de l'angle)) » afin de convertir en radian l'angle placé en degré.

**Pour créer la grandeur sinus :** 

Créer et faire compléter dans les colonnes C et D respectivement : **sin** i<sub>1</sub> et sin i<sub>2</sub> par des formules : attention, Excel ne calcule que les sinus des angles exprimés en radians, afin de convertir automatiquement les degrés en radians, **utiliser la formule suivante :**

- « =sin(RADIANS(Case de l'angle)) » afin de convertir en radian l'angle placé en degré.
	- 3. Tracer alors la courbe en procédant comme au a). Ecrire vos conclusions à destination de l'académie des **sciences.**

Quelle loi doit-on finalement retenir pour la réfraction en explicitant vos arguments.

………………………………………………………………………………………………………………………………………………………………………………… ………………………………………………………………………………………………………………………………………………………………………………… ………………………………………………………………………………………………………………………………………………………………………………… ………………………………………………………………………………………………………………………………………………………………………………… ………………………………………………………………………………………………………………………………………………………………………………… …………………………………………………………………………………………………………………………………………………………………………………

## **Pour aller plus loin.** Exploitation de l'équation de la droite. (voir la fiche méthode)

La loi de la réfraction s'écrit :  $n_1 \times \sin i_1 = n_2 \times \sin i_2$  où  $n_1$  et  $n_2$  sont les indices de réfraction qui caractérisent les milieux 1 et 2.

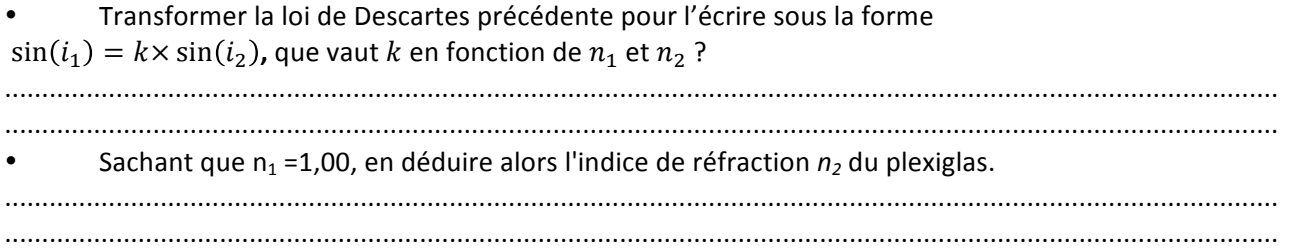

## **c) Conclusion. (A RETENIR)**

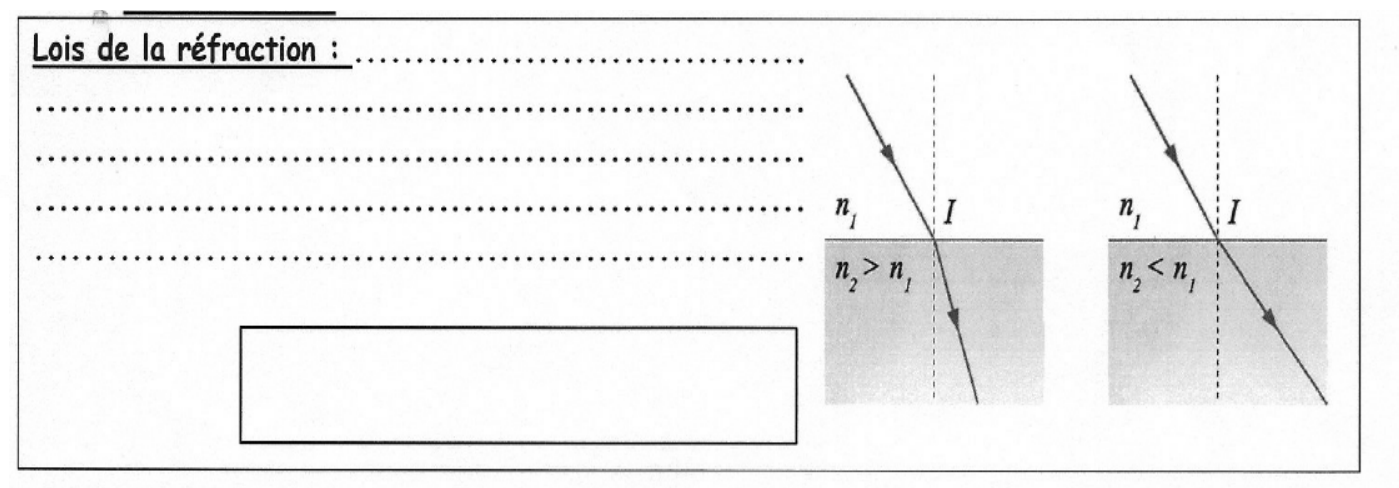

Point de cours : https://www.youtube.com/watch?v=zAIYfuz3Gk\

**Utiliser la loi de Descartes dans un exercice :** https://www.youtube.com/watch?v=-NpImg4Xv\_E

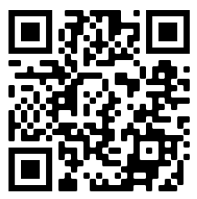

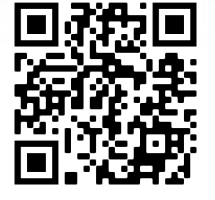

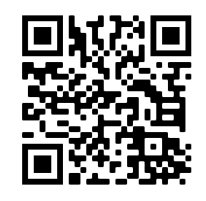

**Comment calculer le coefficient directeur d'une droite ?** https://m.youtube.com/watch?v=a6mj7ALL\_lI

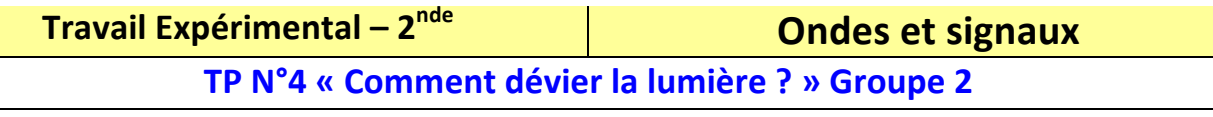

### *Objectifs :*

- *Reconnaître le phénomène et la loi de la réfraction.*
- Pratiquer une démarche expérimentale pour établir un modèle à partir d'une série de mesures et pour *déterminer l'indice de réfraction d'un milieu.*

## **1- Le phénomène de réfraction.**

### **a) Mise en évidence**

C'est d'Archimède (287-212 av J.-C.) que nous tenons probablement la première description expérimentale de la réfraction:

*«Si tu poses un objet au fond d'un vase et si tu t'éloignes du vase jusqu'à ce que l'objet ne se voie plus, tu le*  verras réapparaître à cette distance dès que tu rempliras le vase d'eau».

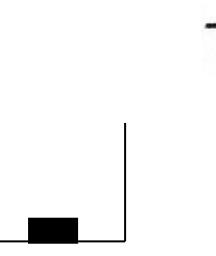

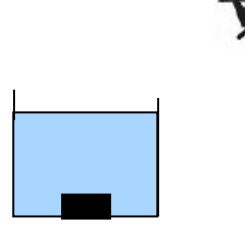

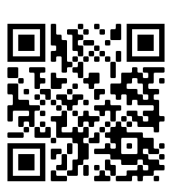

- Observer l'expérience d'Archimède à l'aide du bol et de la pièce.
- Essayer d'apporter une explication à ce phénomène en complétant le schéma ci dessus.
- **Conclusion**

Lorsque la lumière passe du milieu « air » au milieu « eau », elle …………………………………………………… **.………………………Ce phénomène s'appelle la ………………………………….. de la lumière.**

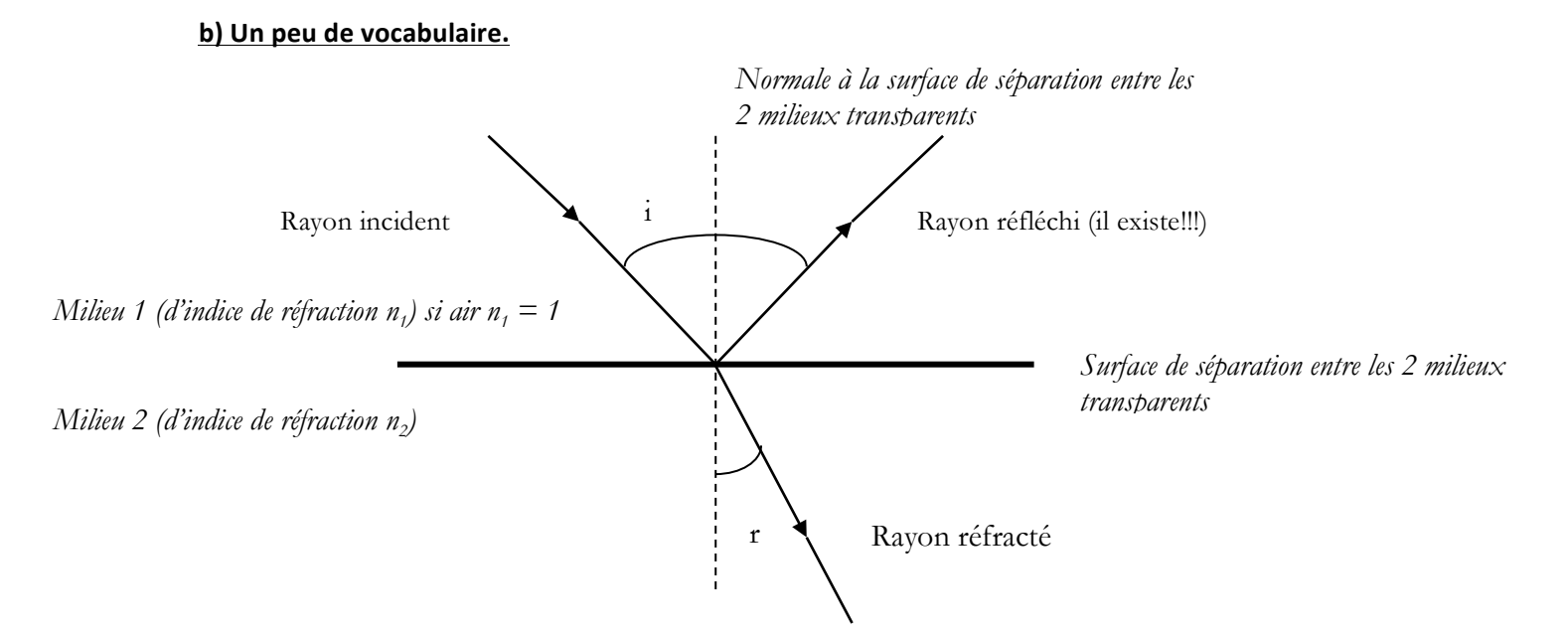

## **c) Mesure des angles d'incidence et de réfraction.**

*Matériel* : laser, disque gradué, demi-cylindre en Plexiglas.

**Schéma** : Eclairer le demi-cylindre en Plexiglas sous un angle d'incidence de 30,0°, de manière à faire se réfracter ron incident allant de l'air vers le Plexiglas, comme l'indique le

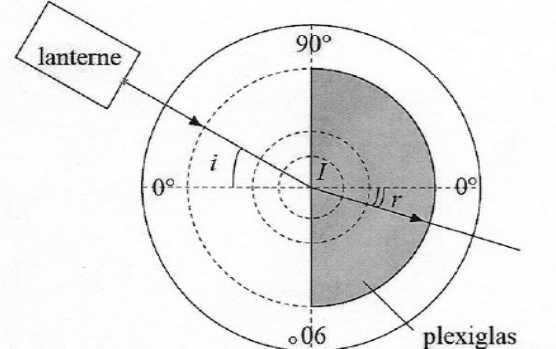

- 1. Repérer sur le schéma ci-contre :
	- surface de séparation entre l'air et le plexiglas,
	- ravon incident.
	- rayon réfracté,
	- la normale à cette surface (là où le faisceau le traverse).

2. Mesurer l'angle de réfraction pour différents angles d'incidence compris entre 0° et 35°. Reporter vos résultats dans le tableau ci-dessous.

#### *(penser à donner un nombre de chiffres significatifs cohérents)*

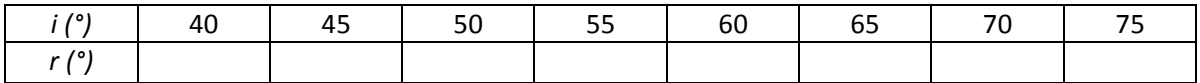

## **3- A la découverte de la loi de la réfraction.**

### **d) Loi de la réfraction selon Kepler.**

#### **Document N°1 : loi de la réfraction selon Kepler**

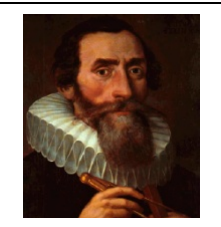

Johannes Kepler (1571-1630) est un astronome allemand célèbre pour avoir étudié l'hypothèse héliocentrique de Copernic, affirmant que la Terre tourne autour du Soleil et surtout pour avoir découvert que les planètes ne tournent pas autour du Soleil en suivant des trajectoires circulaires parfaites mais des trajectoires elliptiques.

Au début du XVIIe siècle, il travaille également sur la réfraction de la lumière et propose une loi selon laquelle **l'angle de réfraction i<sub>2</sub> est proportionnel à l'angle d'incidence i<sub>1</sub> selon la loi : i<sub>1</sub> = k × i<sub>2</sub>** 

 $\triangle$  Votre mission :

Vous êtes physicien à l'époque de Kepler et vous êtes chargé parmi par l'académie des sciences ainsi que plusieurs scientifiques prometteurs de vérifier ses résultats avant publication.

Comme tout bon physicien, vous avez décidé de vérifier la loi de Kepler sur la réfraction en traçant un **graphique.**

*Pour tracer le graphique, on utilisera les fonctionnalités du logiciel Excel.* 

#### **METHODE**:

- 1. Lire la fiche méthode sur la proportionnalité.
- 2. Choisir les axes du graphique à tracer pour vérifier la loi de Kepler (Préciser abscisse et ordonnée)

#### $→$  **<sup>2</sup>** *Appeler le professeur*

- 3. Utiliser le logiciel Excel (Nouveau fichier et enregistrer le dans le répertoire physique-chimie de la classe : **NOM\_NOM 2D**).
- 4. Entrer les valeurs des angles i<sub>1</sub> et i<sub>2</sub> dans les **colonnes** A et B du tableur-grapheur.
- 5. Tracer alors la courbe en procédant comme suit :

sélectionner les colonnes concernées (la première sera mise en abscisse) puis en choisissant

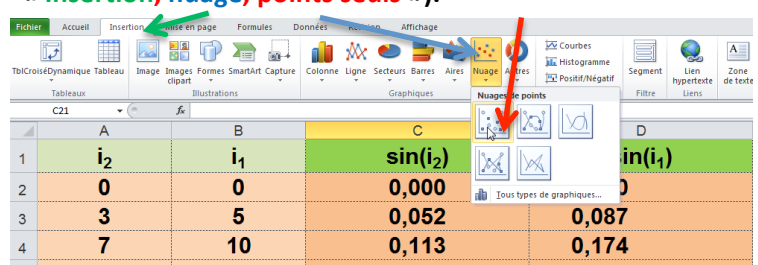

## **« Insertion, nuage, points seuls »).**

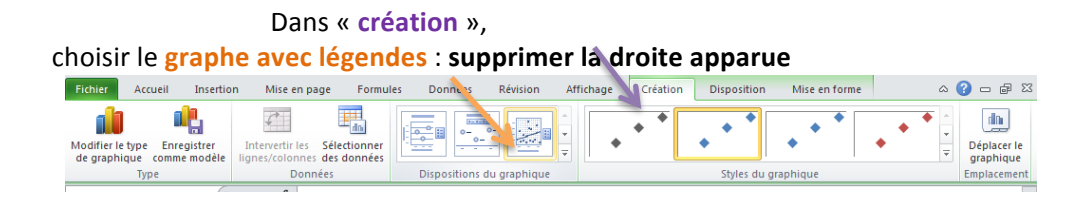

Légender et afficher le graphe dans une nouvelle feuille (cliquer à droite sur le contour du graphique):

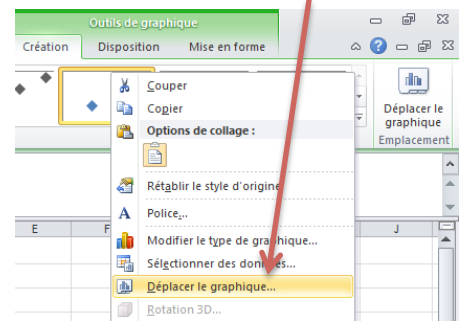

6. La représentation graphique obtenue valide-t-elle la loi de Kepler ?

………………………………………………………………………………………………………………………………………………………………………………… …………………………………………………………………………………………………………………………………………………………………………………

7. Présenter vos résultats au groupe 1 et conclure en groupe : la loi de Kepler est-elle valable ? Sinon, que proposez-vous ?

Ecrire vos arguments et conclusions afin de pouvoir débattre de vos résultats avec les autres physiciens du groupe 1

………………………………………………………………………………………………………………………………………………………………………………… ………………………………………………………………………………………………………………………………………………………………………………… ………………………………………………………………………………………………………………………………………………………………………………… ………………………………………………………………………………………………………………………………………………………………………………… ………………………………………………………………………………………………………………………………………………………………………………… …………………………………………………………………………………………………………………………………………………………………………………

## **e)** Vers une solution législative : proposition d'une autre loi.

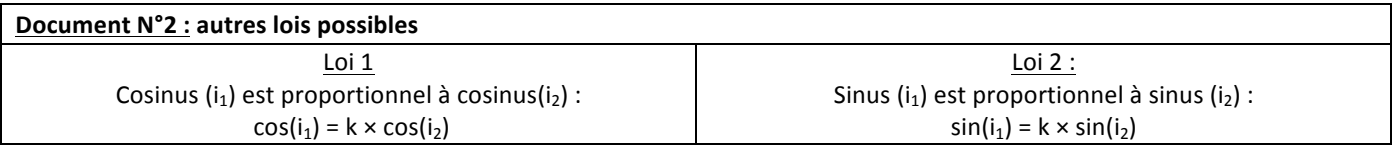

4. Répartir le travail pour tester les deux nouvelles lois proposées avec l'ensemble des mesures des 2 groupes à compléter sur le fichier Excel. (groupe 1 : loi 1 et groupe 2 : loi 2)

### 5. **Pour créer la grandeur cosinus** :

Créer et faire compléter dans les colonnes C et D respectivement : cos i<sub>1</sub> et cos i<sub>2</sub> par des formules : attention, Excel ne calcule que les cosinus des angles exprimés en radians, afin de convertir automatiquement les degrés en **radians, utiliser la formule suivante :**

« =cos(RADIANS(Case de l'angle)) » afin de convertir en radian l'angle placé en degré.

Créer et faire compléter dans les colonnes C et D respectivement : **sin** i<sub>1</sub> et sin i<sub>2</sub> par des formules : attention, Excel ne calcule que les sinus des angles exprimés en radians, afin de convertir automatiquement les degrés en radians, **utiliser la formule suivante :**

- « =sin(RADIANS(Case de l'angle)) » afin de convertir en radian l'angle placé en degré.
	- 6. Tracer alors la courbe en procédant comme au a). Ecrire vos conclusions à destination de l'académie des **sciences.**

Quelle loi doit-on finalement retenir pour la réfraction en explicitant vos arguments.

………………………………………………………………………………………………………………………………………………………………………………… ………………………………………………………………………………………………………………………………………………………………………………… ………………………………………………………………………………………………………………………………………………………………………………… ………………………………………………………………………………………………………………………………………………………………………………… ………………………………………………………………………………………………………………………………………………………………………………… …………………………………………………………………………………………………………………………………………………………………………………

## **Pour aller plus loin.** Exploitation de l'équation de la droite. (voir la fiche méthode)

La loi de la réfraction s'écrit :  $n_1 \times \sin i_1 = n_2 \times \sin i_2$  où  $n_1$  et  $n_2$  sont les indices de réfraction qui caractérisent les milieux 1 et 2.

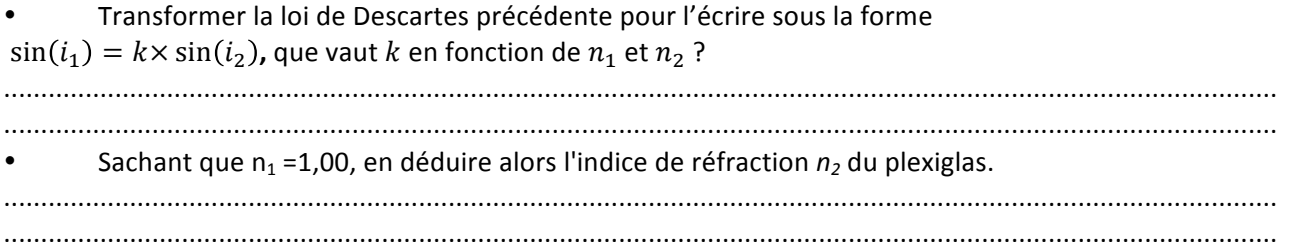

## **f) Conclusion. (A RETENIR)**

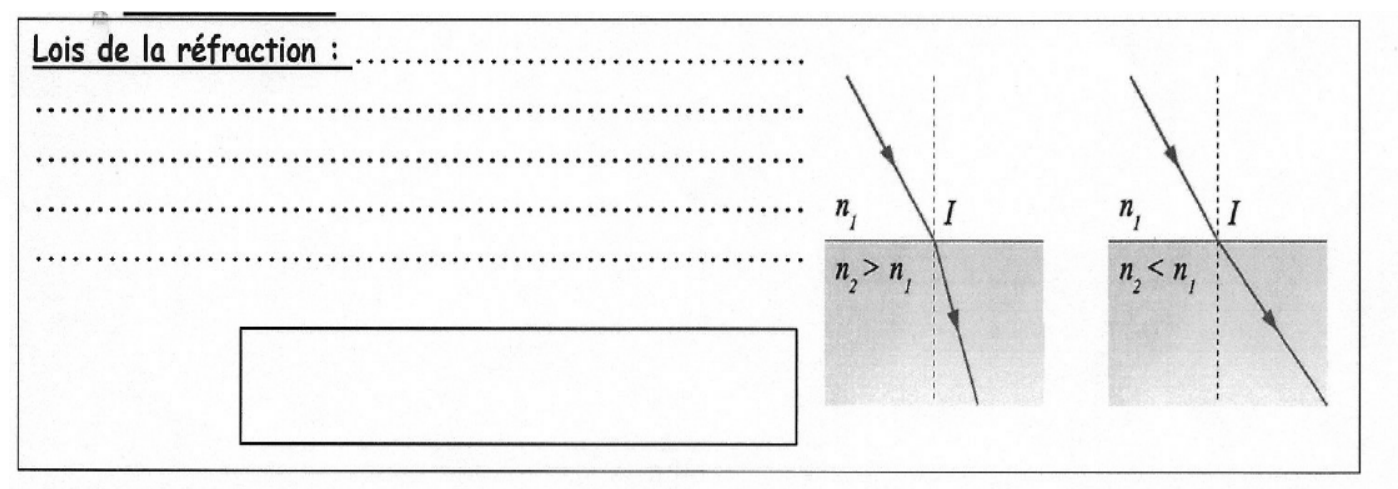

Point de cours : https://www.youtube.com/watch?v=zAIYfuz3Gk\

**Utiliser la loi de Descartes dans un exercice :** https://www.youtube.com/watch?v=-NpImg4Xv\_E

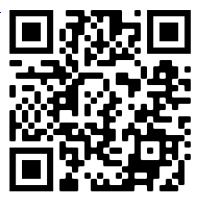

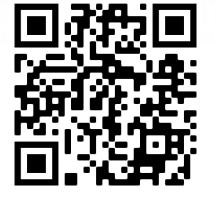

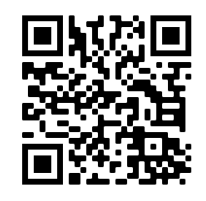

**Comment calculer le coefficient directeur d'une droite ?** https://m.youtube.com/watch?v=a6mj7ALL\_lI

Définition : On dit que deux mesures sont proportionnelles quand leur rapport est égal à une constante appelée **coefficient de proportionnalité.**

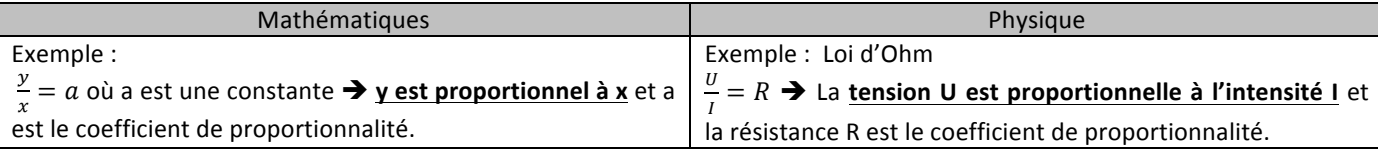

#### En physique, où l'on doit analyser un certain nombre de résultats, on utilise plutôt une méthode graphique pour montrer **gue deux grandeurs sont proportionnelles :**

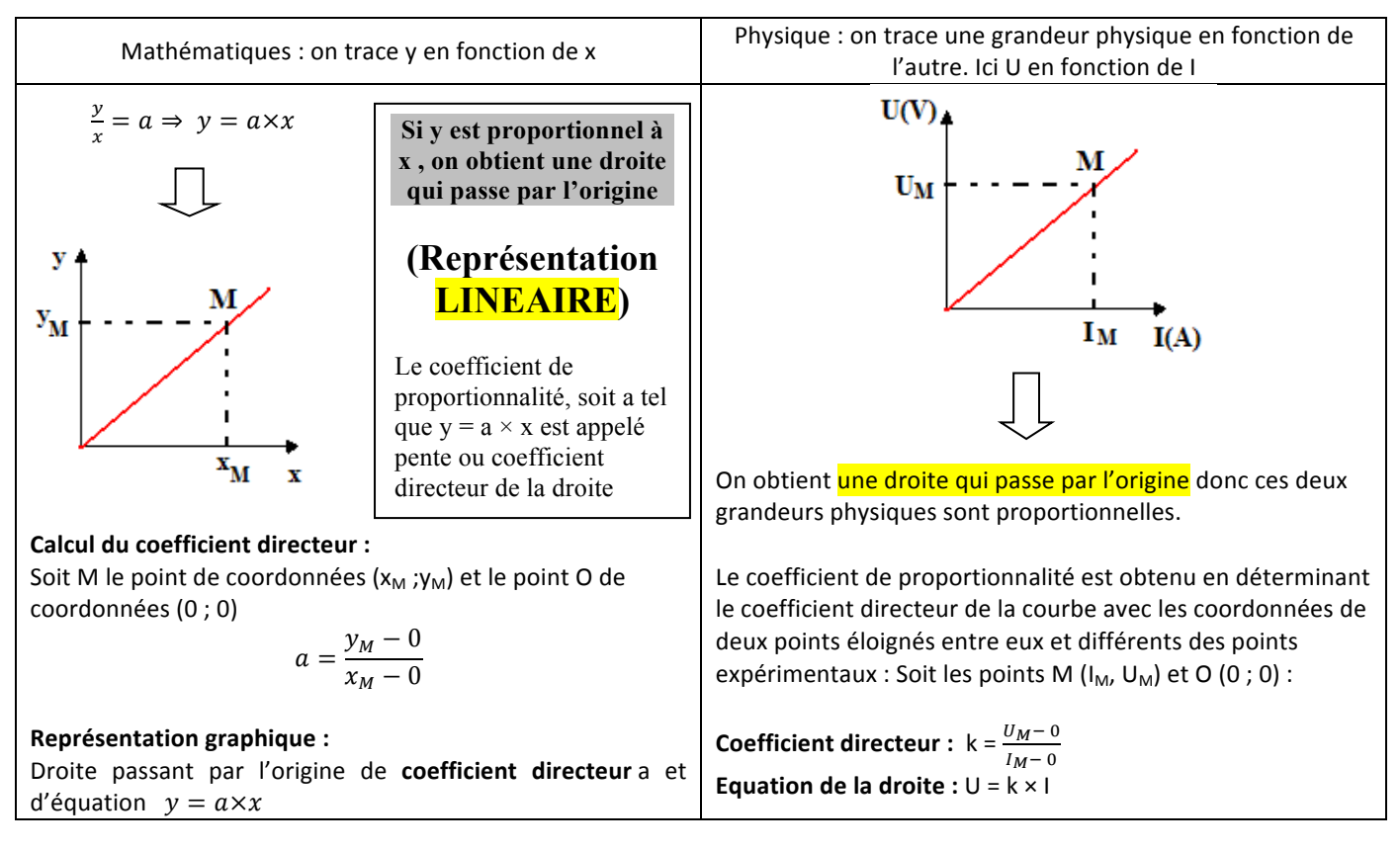

#### **Pour aller plus loin :**

Trouver le coefficient de proportionnalité (ou coefficient directeur de la droite) à l'aide de Excel :

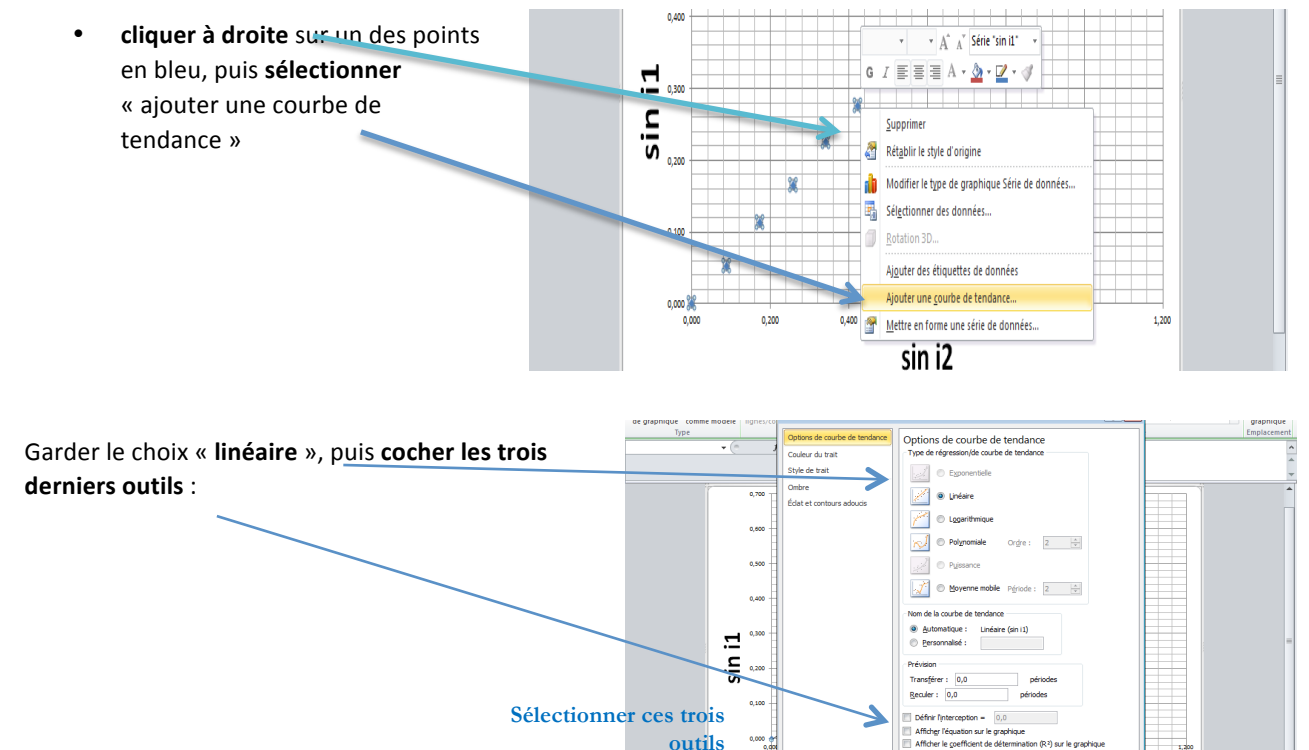